# **Jak przygotować plik do druku**

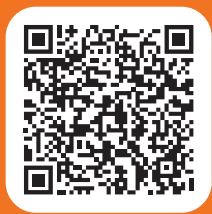

# Maszyny i arkusze na jakich drukujemy

Oferujemy druk: czarno-biały i kolorowy, druk UV, druk lateksowy, oraz zadruk białym kolorem. Drukujemy na arkuszach oraz z roli. Druk na arkuszach wykonujemy do formatu 700x330 mm, a z roli do szerokości 3200 mm. Drukujemy również na płytach do formatu 2050 x 3050 mm. W naszej firmie posiadamy urządzenia drukujące i wykańczające firm FUJIFILM, HP, MIMAKI, XEROX, KONICA, CANON, OCE, IECHO, SUMMACUT oraz KONGSBERG.

# Jak przygotować plik?

#### **Wizytówka:**

**Plik wektorowy** (PDF/X-1a, CDR, Al, EPS) – format netto w mm + spady po 3 mm, CMYK, czcionki zamienione na krzywe. **Plik rastrowy** (TIFF, JPG) – format netto w mm + spady po 3 mm, CMYK, 300 dpi, spłaszczone warstwy.

# **Ścianka:**

**Plik wektorowy** (PDF/X-1a, CDR, Al, EPS) – format netto w mm + spady po 20 mm, CMYK, czcionki zamienione na krzywe. **Plik rastrowy** (TIFF, JPG) – format netto w mm + spady po 20 mm, CMYK, 150 dpi, spłaszczone warstwy. Należy unikać umieszczania drobnych elementów i tekstów na łączeniach brytów.

## **Plakaty i inne wydruki w wielkim formacie:**

**Plik wektorowy** (PDF/X-1a, CDR, Al, EPS) – format netto w mm, CMYK, czcionki zamienione na krzywe. **Plik rastrowy** (TIFF, JPG) – format netto w mm, CMYK, 150 dpi, spłaszczone warstwy.

#### **Folder, zaproszenie składane, ulotka składana:**

**Plik wektorowy** (PDF/X-1a, CDR, Al, EPS) – format netto w mm + spady po 3 mm, CMYK, bitmapy 300 dpi, czcionki zamienione na krzywe, kolejno ułożone strony lub dwustronny plik z bigami zaznaczonymi poza obszarem netto.

#### **Broszura:**

**Plik wektorowy** (PDF/X-1a, CDR, Al, EPS) – format netto w mm + spady po 3 mm, CMYK, bitmapy 300 dpi, czcionki zamienione na krzywe, kolejno ułożone strony – nie rozkładówki. Jeżeli okładka ma być drukowana jednostronnie, to druga i przedostatnia strona musi być pusta – biała. Ilość stron musi być podzielna przez 4.

#### **Naklejka:**

**Plik wektorowy** (PDF/X-1a, CDR, Al, EPS) – format netto w mm + spady po 3 mm, CMYK, czcionki zamienione na krzywe. **Plik rastrowy** (TIFF, JPG) – format netto w mm + spady po 3 mm, CMYK, 300 dpi, spłaszczone warstwy. **Dla naklejek ciętych po obrysie** należy przygotować zamkniętą linię wykrojnika na osobnej warstwie z konturem w kolorze magenta 100%.

#### **Roll-up:**

**Plik wektorowy** (PDF/X-1a, CDR, Al, EPS) – format netto w mm, do projektu należy dodać 100 mm od dołu, które schowa się w kasecie, CMYK, czcionki zamienione na krzywe. **Plik rastrowy** (TIFF, JPG) – format netto w mm, do projektu należy dodać 100 mm od dołu, które schowa się w kasecie, CMYK, 150 dpi, spłaszczone warstwy.

#### **Pieczątka laserowa / stempel:**

**Plik wektorowy** (PDF/X-1a, CDR, Al, EPS) – format netto w mm, czcionka minimum 7 pkt. zamieniona na krzywe, kolor projektu – czarny 100%.

### **Pieczątka od ręki (fleszowa):**

**Plik wektorowy lub rastrowy** (PDF/X-1a, CDR, Al, EPS, TIFF, JPG) – format netto w mm, czcionka minimum 7 pkt. zamieniona na krzywe, kolor projektu – czarny 100%.

#### **Fotoobraz:**

**Plik wektorowy** (PDF/X-1a, CDR, Al, EPS) – format netto w mm, CMYK, czcionki zamienione na krzywe. **Plik rastrowy** (TIFF, JPG) – format netto w mm, CMYK, 150 dpi, spłaszczone warstwy. **Jeśli fotoobraz** ma mieć zadrukowane boki to grafikę należy powiększyć po 25 mm z każdej strony.

#### **Banner:**

**Plik wektorowy** (PDF/X-1a, CDR, Al, EPS) – format netto w mm, CMYK, czcionki zamienione na krzywe. **Plik rastrowy** (TIFF, JPG) – format netto w mm, CMYK, 150 dpi, spłaszczone warstwy. Wszystkie teksty, logo i inne istotne elementy projektu muszą być odsunięte od krawędzi o 50 mm. Jeśli banner ma być zgrzewany dookoła to należy dodać spady 50 mm.

#### **Monidło:**

**Plik wektorowy** (PDF/X-1a, CDR, Al, EPS) – format netto w mm + spady po 20 mm, CMYK, zamknięta linia wykrojnika na osobnej warstwie z konturem w kolorze magenta 100%. **Plik rastrowy** (TIFF, JPG) – format netto w mm + spady po 20 mm, CMYK, 150 dpi, spłaszczone warstwy, zamknięta linia wykrojnika w osobnym pliku wektorowym z konturem w kolorze magenta 100%.

**W plikach wektorowych przezroczystości i soczewki muszą być zrasteryzowane, czyli przekształcone w bitmapę.**

Przygotowując plik do druku trzeba pamiętać o marginesach. Gdy grafika sięga krawędzi strony należy w formacie brutto umieścić znaczniki cięcia. Prosimy także: o dodanie 3 mm na spad (obszar druku, który wychodzi poza krawędź ostatecznej publikacji). **Należy unikać ramek i numeracji stron zbyt blisko krawędzi cięcia. UWAGA:** najbezpieczniejszym formatem pliku jest **PDF/X-1a.**

## **Chcesz wydrukować taką wizytówkę...**

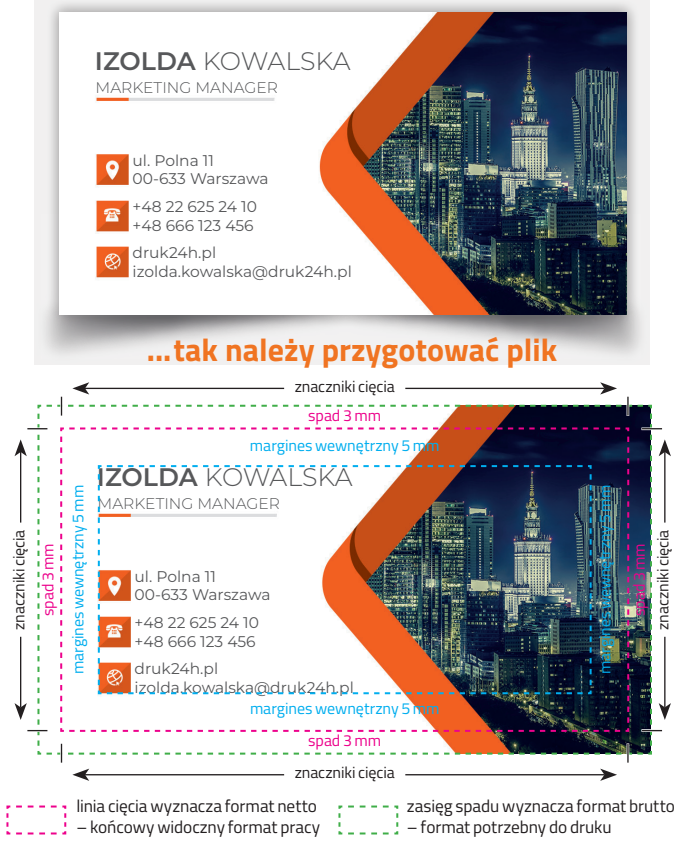

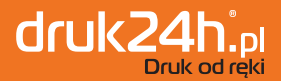

Centrum Druku 7/24h Warszawa | Polna 11 tel. 22 625 24 10

Mordor Druk Warszawa | Postępu 14 tel. 22 899 23 34

Produkcja Reklamowa Warszawa | Jutrzenki 12A tel. 22 666 36 36

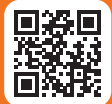

www.druk24h.pl

Jesteśmy do Twojej dyspozycji 355 dni w roku przez 24h

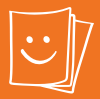

**...dużo więcej** niż druk